# Tecniche di programmazione in chimica computazionale **Examples**

#### <span id="page-0-0"></span>Emanuele Coccia

Dipartimento di Scienze Chimiche e Farmaceutiche

E. Coccia (DSCF) [Tecniche di programmazione](#page-29-0) 1 / 10

- **•** Square matrix **A**
- Transpose of  $\mathsf{A}\to \mathsf{A}_{ij}^I=\mathsf{A}_{ji}$

重

≮ロト ⊀ 御 ト ⊀ 君 ト ⊀ 君 トー

- **•** Square matrix **A**
- Transpose of  $\mathsf{A}\to \mathsf{A}_{ij}^I=\mathsf{A}_{ji}$
- Example transpose.f90

Þ

- **•** Square matrix **A**
- Transpose of  $\mathsf{A}\to \mathsf{A}_{ij}^I=\mathsf{A}_{ji}$
- Example transpose.f90
- **•** Transpose conjugated of a matrix: example tconjug.f90

#### • Square matrix **A** (NxN)

重

メロメメ 御き メ 君 きメ 君 あい

- Square matrix **A** (NxN)
- Matrix diagonalization:  $A = U D U^{-1}$
- $\bullet$  **D** =diag( $a_1$ ,  $a_2...a_N$ ),  $a_i$  eigenvalues of **A**
- **U:** composed of eigenvectors of **A**

イロメ イ何 メ イヨメ イヨメー

- Square matrix **A** (NxN)
- $\bullet$  Matrix diagonalization:  $A = U D U^{-1}$
- $\bullet$  **D** =diag( $a_1$ ,  $a_2...a_N$ ),  $a_i$  eigenvalues of **A**
- **U:** composed of eigenvectors of **A**
- Link to math libraries mkl (only ifort!) for compilation

イロト イ何 ト イヨ ト イヨ トー

- Square matrix **A** (NxN)
- $\bullet$  Matrix diagonalization:  $A = U D U^{-1}$
- $\bullet$  D =diag( $a_1$ ,  $a_2...a_N$ ),  $a_i$  eigenvalues of A
- **U:** composed of eigenvectors of **A**
- Link to math libraries *mkl* (only ifort!) for compilation
- **•** Example diag.f90

Numerical method to solve

$$
\frac{dy}{dt} = f(y, t)
$$
  

$$
y(t_0) = y_0
$$

重

メロメメ 御き メ 君 メメ 君 メー

Numerical method to solve

$$
\frac{dy}{dt} = f(y, t)
$$
  

$$
y(t_0) = y_0
$$

using

$$
y_{i+1} = y_i + h \times f(t_i, y_i)
$$
  
\n
$$
t_i = t_0 + i \times h
$$
  
\n
$$
y_i \sim y(t_i)
$$
  
\n
$$
i = 0, ..., n
$$

È

メロメメ 倒 メメ きょくきょう

**• Numerical method to solve** 

$$
\frac{dy}{dt} = f(y, t)
$$
  

$$
y(t_0) = y_0
$$

using

$$
y_{i+1} = y_i + h \times f(t_i, y_i)
$$
  
\n
$$
t_i = t_0 + i \times h
$$
  
\n
$$
y_i \sim y(t_i)
$$
  
\n
$$
i = 0, ..., n
$$

• Global truncation error proportional to h

₿

**• Numerical method to solve** 

$$
\frac{dy}{dt} = f(y, t)
$$
  

$$
y(t_0) = y_0
$$

using

$$
y_{i+1} = y_i + h \times f(t_i, y_i)
$$
  
\n
$$
t_i = t_0 + i \times h
$$
  
\n
$$
y_i \sim y(t_i)
$$
  
\n
$$
i = 0, ..., n
$$

- Global truncation error proportional to h
- Example euler.f90

E. Coccia (DSCF) [Tecniche di programmazione](#page-0-0) 4/ 10

₿

## Euler propagation: sin(t)

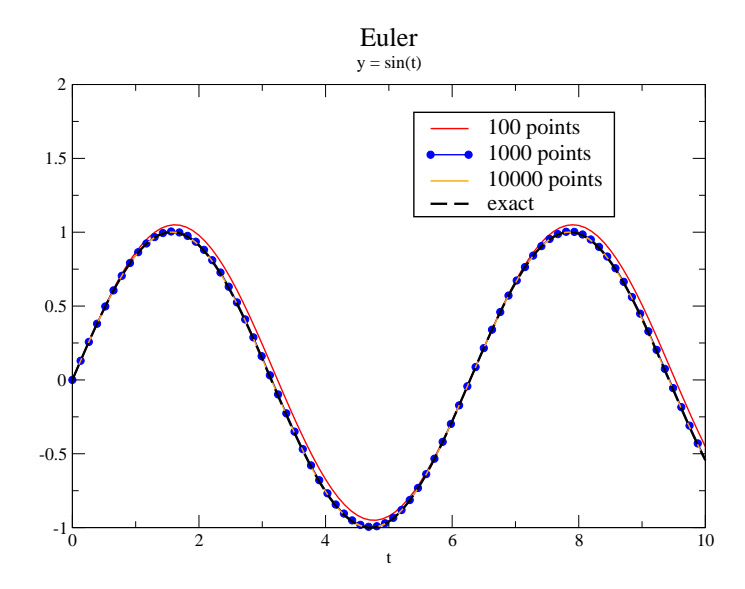

 $299$ 

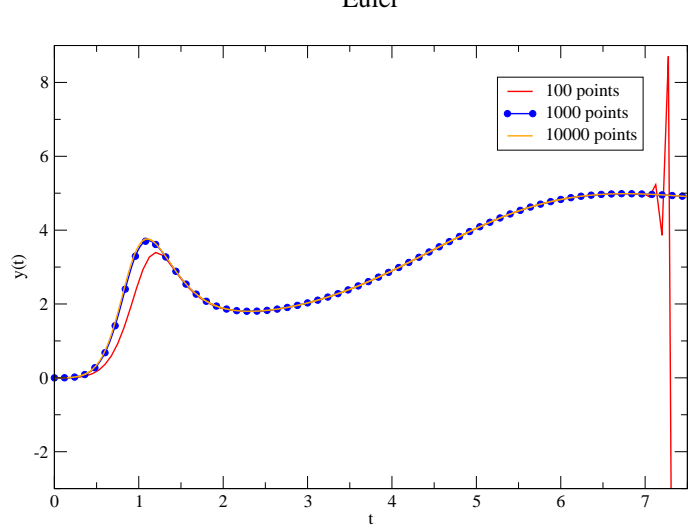

Euler

Born-Oppenheimer approximation

$$
\Psi_{e\nu}(q_e, q_N) = \psi_e(q_e; q_N) \chi^e_\nu(q_N)
$$
\n
$$
\mu_{e,\nu;e',\nu'} = \int dq_N \chi^{\theta,*}_\nu(q_N) M_{ee'} \chi^{\theta'}_{\nu'}(q_N)
$$
\n
$$
M_{ee'} = \int dq_e \psi^*_e(q_e; q_N) \hat{\mu} \psi_{e'}(q_e; q_N)
$$

 $\Rightarrow$ 

メロメメ 御き メ 君 メメ 君 メー

Born-Oppenheimer approximation

$$
\Psi_{e\nu}(q_e, q_N) = \psi_e(q_e; q_N) \chi^e_\nu(q_N)
$$
\n
$$
\mu_{e,\nu;e',\nu'} = \int dq_N \chi^{\mathbf{e},*}_{\nu}(q_N) M_{e e'} \chi^{\mathbf{e}'}_{\nu'}(q_N)
$$
\n
$$
M_{e e'} = \int dq_e \psi_e^*(q_e; q_N) \hat{\mu} \psi_{e'}(q_e; q_N)
$$

Electronic contribution to transition dipole moment not varying with  $q_N$ 

$$
\mu_{\mathbf{e},\nu;\mathbf{e}',\nu'}=M_{\mathbf{e}\mathbf{e}'}(\bar{q}_N)\int dq_N\chi_{\nu}^{\mathbf{e},*}(q_N)\chi_{\nu'}^{\mathbf{e}'}(q_N)
$$

Born-Oppenheimer approximation

$$
\Psi_{e\nu}(q_e, q_N) = \psi_e(q_e; q_N) \chi^e_\nu(q_N)
$$
\n
$$
\mu_{e,\nu;e',\nu'} = \int dq_N \chi^{\mathbf{e},*}_{\nu'}(q_N) M_{e e'} \chi^{\mathbf{e}'}_{\nu'}(q_N)
$$
\n
$$
M_{e e'} = \int dq_e \psi_e^*(q_e; q_N) \hat{\mu} \psi_{e'}(q_e; q_N)
$$

Electronic contribution to transition dipole moment not varying with  $q_N$ 

$$
\mu_{\mathbf{\Theta},\nu;\mathbf{\Theta}',\nu'}=M_{\mathbf{\Theta}\mathbf{\Theta}'}(\bar{\mathbf{q}}_{\mathsf{N}})\int d\mathbf{q}_{\mathsf{N}} \chi_{\nu}^{\mathbf{\Theta},*}(\mathbf{q}_{\mathsf{N}})\chi_{\nu'}^{\mathbf{\Theta}'}(\mathbf{q}_{\mathsf{N}})
$$

$$
S_{\nu,\nu'}^{\mathbf{e},\mathbf{e}'} = \int dq_N \chi_{\nu}^{\mathbf{e},*}(q_N) \chi_{\nu'}^{\mathbf{e}'}(q_N)
$$
  
FC<sub>\nu,\nu'</sub><sup>\mathbf{e},<sup>\mathbf{e}</sup></sup> =  $|S_{\nu,\nu'}^{\mathbf{e},\mathbf{e}'}|^2$ 

**• Harmonic oscillator** 

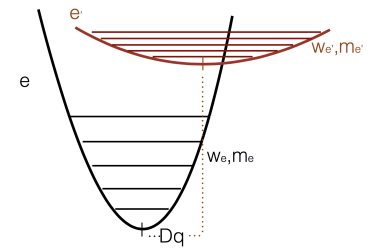

重

メロメメ 倒 メメ きょくきょう

Harmonic oscillator

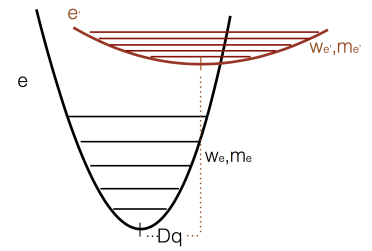

o Harmonic eigenfunctions

$$
\chi_0^e(q_N) = \left(\frac{m_e\omega_e}{\pi}\right)^{1/4} \exp[-(m_e\omega_e)q_N^2/2]
$$
\n
$$
\chi_1^e(q_N) = \sqrt{2}\left(\frac{m_e\omega_e}{\pi}\right)^{1/4} (m_e\omega_e q_N) \exp[-(m_e\omega_e)q_N^2/2]
$$
\n
$$
\chi_2^e(q_N) = \frac{1}{\sqrt{2}}\left(\frac{m_e\omega_e}{\pi}\right)^{1/4} \left[2(m_e\omega_e q_N)^2 - 1\right] \exp[-(m_e\omega_e)q_N^2/2]
$$

 $\Rightarrow$ 

Harmonic oscillator

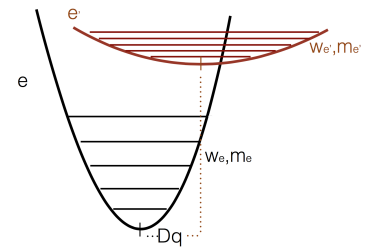

o Harmonic eigenfunctions

$$
\chi_0^e(q_N) = \left(\frac{m_e\omega_e}{\pi}\right)^{1/4} \exp[-(m_e\omega_e)q_N^2/2]
$$
\n
$$
\chi_1^e(q_N) = \sqrt{2}\left(\frac{m_e\omega_e}{\pi}\right)^{1/4} (m_e\omega_e q_N) \exp[-(m_e\omega_e)q_N^2/2]
$$
\n
$$
\chi_2^e(q_N) = \frac{1}{\sqrt{2}}\left(\frac{m_e\omega_e}{\pi}\right)^{1/4} \left[2(m_e\omega_e q_N)^2 - 1\right] \exp[-(m_e\omega_e)q_N^2/2]
$$

#### Example fc.f90

B

• Expectation value of the (electronic) Hamiltonian  $\hat{\mathcal{H}}$  using random numbers

₿

- Expectation value of the (electronic) Hamiltonian  $\hat{\mathcal{H}}$  using random numbers
	- Monte Carlo integration
	- Variational principle for the ground state

- Expectation value of the (electronic) Hamiltonian  $\hat{\mathcal{H}}$  using random numbers
	- Monte Carlo integration
	- Variational principle for the ground state

$$
E[\Psi_T] \equiv \langle \hat{\mathcal{H}} \rangle = \frac{\int d\mathbf{x} \Psi_T^*(\mathbf{x}) \hat{\mathcal{H}}(\mathbf{x}) \Psi_T(\mathbf{x})}{\int d\mathbf{x} |\Psi_T(\mathbf{x})|^2} \ge E_0
$$

$$
= \frac{\int d\mathbf{x} \frac{\hat{\mathcal{H}}(\mathbf{x}) \Psi_T(\mathbf{x})}{\Psi_T(\mathbf{x})} |\Psi_T(\mathbf{x})|^2}{\int d\mathbf{x} |\Psi_T(\mathbf{x})|^2}
$$

$$
\approx \frac{1}{N} \sum_{i=1}^N \frac{\hat{\mathcal{H}}(\mathbf{x}_i) \Psi_T(\mathbf{x}_i)}{\Psi_T(\mathbf{x}_i)}
$$

イロメ イ何 メ イヨメ イヨメー

- Expectation value of the (electronic) Hamiltonian  $\hat{\mathcal{H}}$  using random numbers
	- Monte Carlo integration
	- Variational principle for the ground state

$$
E[\Psi_T] \equiv \langle \hat{\mathcal{H}} \rangle = \frac{\int d\mathbf{x} \Psi_T^*(\mathbf{x}) \hat{\mathcal{H}}(\mathbf{x}) \Psi_T(\mathbf{x})}{\int d\mathbf{x} |\Psi_T(\mathbf{x})|^2} \ge E_0
$$

$$
= \frac{\int d\mathbf{x} \frac{\hat{\mathcal{H}}(\mathbf{x}) \Psi_T(\mathbf{x})}{\Psi_T(\mathbf{x})} |\Psi_T(\mathbf{x})|^2}{\int d\mathbf{x} |\Psi_T(\mathbf{x})|^2}
$$

$$
\approx \frac{1}{N} \sum_{i=1}^N \frac{\hat{\mathcal{H}}(\mathbf{x}_i) \Psi_T(\mathbf{x}_i)}{\Psi_T(\mathbf{x}_i)}
$$

• Trial wave function  $\Psi_I$  and  $\hat{\mathcal{H}}$  evaluated alona N random points in the configuration space (i.e., electronic coordinates) イロト イ母 トイヨ トイヨ トー

 $\bullet$  Choice of a specific functional form for  $\Psi_T$ 

ŧ

**K ロ ▶ K 御 ▶ K 君 ▶ K 君 ▶** .

**1** Choice of a specific functional form for  $\Psi_T$ 

2  $\Psi_I = \Psi_I(\{\alpha\}) (\{\alpha\} \rightarrow \text{variational parameters})$ 

 $\Rightarrow$ 

**≮ロ ▶ ⊀ 御 ▶ ⊀ 君 ▶ ⊀ 君 ▶** 

- 1 Choice of a specific functional form for  $\Psi_T$
- 2  $\Psi_T = \Psi_T(\{\alpha\}) (\{\alpha\} \rightarrow \text{variational parameters})$
- 3) Minimization of  $E[\Psi_I]$  with respect to the set  $\{\alpha\}$  of parameters
- Use of VMC to perform the necessary integration and minimize  $E[\Psi_I]$  for  $\Psi_I$

イロメ イ何 メ イヨメ イヨメー

- 1 Choice of a specific functional form for  $\Psi_T$
- 2  $\Psi_T = \Psi_T(\{\alpha\}) (\{\alpha\} \rightarrow \text{variational parameters})$
- 3) Minimization of  $E[\Psi_I]$  with respect to the set  $\{\alpha\}$  of parameters
- Use of VMC to perform the necessary integration and minimize  $E[\Psi_I]$  for  $\Psi_I$
- 5)  $\Psi_{\mathcal{I}_1}$  is "better" than  $\Psi_{\mathcal{I}_2}$  if  $E[\Psi_{\mathcal{I}_1}] < E[\Psi_{\mathcal{I}_2}]$

 $\Rightarrow$ 

**≮ロ ▶ ⊀ 御 ▶ ⊀ 君 ▶ ⊀ 君 ▶** 

- **1** Choice of a specific functional form for  $\Psi$ <sub>T</sub>
- 2  $\Psi_T = \Psi_T(\{\alpha\}) (\{\alpha\} \rightarrow \text{variational parameters})$
- 3) Minimization of  $E[\Psi_I]$  with respect to the set  $\{\alpha\}$  of parameters
- 4 Use of VMC to perform the necessary integration and minimize  $E[\Psi_I]$  for  $\Psi_I$
- 5)  $\Psi_{\mathcal{I}_1}$  is "better" than  $\Psi_{\mathcal{I}_2}$  if  $E[\Psi_{\mathcal{I}_1}] < E[\Psi_{\mathcal{I}_2}]$
- Ground-state energy of the hydrogen atom

$$
R_{10}(r) = (Z)^{3/2} 2 \exp[-Zr]
$$
  

$$
\Psi_T = \exp[-\alpha r]
$$

- **1** Choice of a specific functional form for  $\Psi$ <sub>T</sub>
- 2  $\Psi_T = \Psi_T(\{\alpha\}) (\{\alpha\} \rightarrow \text{variational parameters})$
- 3) Minimization of  $E[\Psi_I]$  with respect to the set  $\{\alpha\}$  of parameters
- 4 Use of VMC to perform the necessary integration and minimize  $E[\Psi_I]$  for  $\Psi_I$
- 5)  $\Psi_{\mathcal{I}_1}$  is "better" than  $\Psi_{\mathcal{I}_2}$  if  $E[\Psi_{\mathcal{I}_1}] < E[\Psi_{\mathcal{I}_2}]$
- Ground-state energy of the hydrogen atom

$$
R_{10}(r) = (Z)^{3/2} 2 \exp[-Zr]
$$
  

$$
\Psi_T = \exp[-\alpha r]
$$

#### • Directory VMCH/ in your home

<span id="page-29-0"></span>メロメメ 倒 メメ きょくきょう